## Microsoft security essentials installation error xp

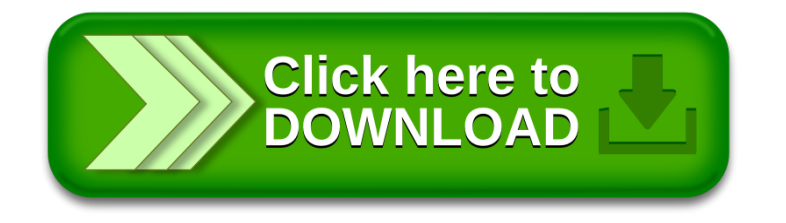